# Technical Information **DeviceCare**

## Configuration of Endress+Hauser devices

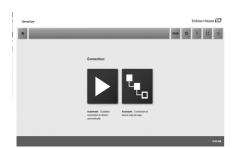

| DeviceCare                                      | Endress+Hauser           |
|-------------------------------------------------|--------------------------|
| R Protocol V Modern V Configuration Scan result | 8 ×                      |
| Configuration Advanced Device address           |                          |
| Freed devices 1550 port.                        |                          |
| Scan surger Start abbres: 0 End abbres: 0       |                          |
|                                                 |                          |
|                                                 | _                        |
|                                                 | SCAN                     |
|                                                 | 0 +€ <sup>-1</sup> EDEAN |
|                                                 | 0 + C+ . E DE AM         |

| DeviceCare                                                                                                    |                         |                                       |                                                    | Endress+Hauser 🖾        |
|----------------------------------------------------------------------------------------------------|-------------------------|---------------------------------------|----------------------------------------------------|-------------------------|
| A Program function                                                                                                    |                         | functions 🗸 Additional function       | s 🗸 Device report                                  | 8 ×                     |
| Bolicasian Pills                                                                                                    | Oxford correct          | N REAL O Antenditional Investor O Ala |                                                    | Endress+Hauser          |
| Second D & second                                                                                                    | -0                      |                                       |                                                    | Crateso - 11000 (1 4200 |
| annen Diff.                                                                                                    | 0.0000                  | 0                                     |                                                    |                         |
| Constant     Constant      Constant                |                         | Instrument Health Status:             | â Out of specification                             |                         |
| at lateray                                                                                                    | 27 H                    | Disgnostics 1:                        | Remedy information:                                |                         |
| AD Telephone                                                                                                    | 100                     | \$441 Current output 1                | 1. Check process                                   |                         |
| <ul> <li>All Second Second</li></ul> |                         | _                                     | 2. Check current output settings (Service ID: 153) |                         |
| 43 Notado                                                                                                    |                         | Process Variables - Device            | tao: EMPSy                                         |                         |
| 41 Cells Max 213<br>41 Roset registration<br>2029 Maxwell registration                                                                                                    | -1                      |                                       | ug. r #150x                                        |                         |
| no konstatutely                                                                                                    |                         | Datance (2)                           | · · ·                                              |                         |
| Big ind                                                                                                    |                         |                                       |                                                    |                         |
| <ol> <li>Note provide</li> <li>No. Recombed</li> </ol>                                                                                                    | KLA-                    | 1.4021                                | u -                                                |                         |
|                                                                                                    |                         | 1.4021                                |                                                    |                         |
| <ul> <li>Absorbase unites</li> <li>Lexist(10)</li> </ul>                                                                                                    | 21                      | Market .                              | -                                                  |                         |
| Al Bring Marco (10)<br>(A) London Marco (20)                                                                                                    |                         |                                       | ·                                                  |                         |
|                                                                                                    | - 16 <sup>2</sup>       |                                       |                                                    |                         |
|                                                                                                    |                         | X Departies                           |                                                    |                         |
|                                                                                                    | use has farming organic |                                       |                                                    |                         |
|                                                                                                    |                         |                                       |                                                    | •f•1 = 100 AM           |

# Configuration tool for HART, PROFIBUS, FOUNDATION fieldbus field devices

#### Application

DeviceCare is Endress+Hauser's tool for configuring Endress+Hauser devices. All intelligent devices in a plant can be configured using point-to-point or point-to-bus connection. By using status information, it also provides a simple but effective means of checking their health. DeviceCare is fast to install and easy to learn. Automatic functions and assistants guide the user easily. Its user-centered design menus allow a transparent and intuitive access to the field device.

#### Features and benefits

- Fast and easy installation
- One-click connection to devices
- Automated hardware identification and device driver catalog update
- Device configuration using DTMs (Device Type Manager)
- Multi-language support
- Touch-enabled for tablet use
- Integrated help, assistants and event messaging
- Supported communication protocols include HART, PROFIBUS DP/PA, FOUNDATION fieldbus, Modbus, CDI and Endress+Hauser Interfaces
- Supported hardware interfaces are modems (USB/RS232), TCP/IP, USB and PCMCIA

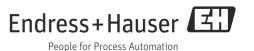

# HART point-to-point connection

Fig. 1 shows a HART point-to-point connection using the FXA195 USB/HART modem. When connecting a FXA195 to your computer DeviceCare is able to automatically connect to the device.

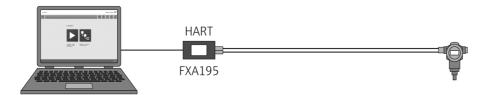

#### Fig. 1: Point-to-point connection with a HART field device

In order to establish HART communication, a minimum 250  $\Omega$  resistor must be inserted in the circuit. The way in which this is done depends upon the system architecture and power source used. Please read the FXA195 instructions carefully.

PROFIBUS point-to-bus connection

Fig. 2 shows how to connect from PROFIBUS DP to PROFIBUS PA via Siemens DP/PA Link or a Pepperl+Fuchs SK3 can be used.

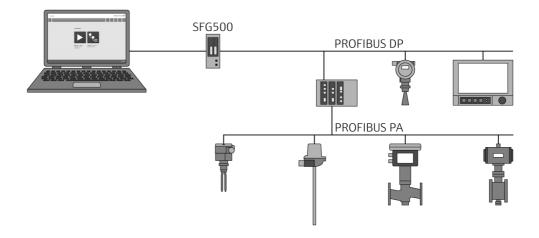

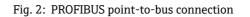

CDI point-to-point connection

Fig. 3 shows a CDI point-to-point connection using the FXA291 modem. When connecting a FXA291 to your computer DeviceCare is able to automatically connect to the device.

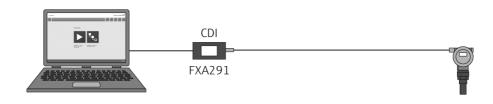

Fig. 3: CDI point-to-point connection with a device

## System Requirements

| Operating system   | Version                                                                                                    |                                       | End of Microsoft support | DeviceCare support status |  |
|--------------------|----------------------------------------------------------------------------------------------------|---------------------------------------|--------------------------|---------------------------|--|
|                    | Windows 7 Professional SP1 (x32+x64)                                                                                                    |                                       | January 2015             | OK                        |  |
|                    | Windows 7 Ultimate SP1 (x32+                                                                                                    | x64)                                  | January 2015             | ОК                        |  |
|                    | Windows 7 Enterprise SP1 (x32+x64)                                                                                                    |                                       | January 2015             | ОК                        |  |
|                    | Windows 8.1                                                                                                    |                                       | January 2023             | ОК                        |  |
|                    | Windows 8.1 Professional                                                                                                    |                                       | January 2023             | OK                        |  |
|                    | Windows 8.1 Enterprise                                                                                                    |                                       | January 2023             | ОК                        |  |
|                    | Date defines the end of the standard support, an additional Microsoft extended support of five years i possible.                                                                                                    |                                       |                          |                           |  |
| Hardware           | Item                                                                                                    | Recommended                           |                          |                           |  |
|                    | Processor type                                                                                                    | Pentium IV 3 GHz CPU<br>AMD 3 GHz CPU |                          |                           |  |
|                    | Main memory (RAM)                                                                                                    | 2048 MB RAM                           |                          |                           |  |
|                    | Hard disk capacity needed                                                                                                    | approx. 60                            | 00 MB                    |                           |  |
|                    | Monitor resolution                                                                                                    | 1280 x 768, 64 000 colors             |                          |                           |  |
| Software required  | Microsoft .Net 3.5<br>Microsoft .Net 4.x<br>PDF Reader                                                                                                    |                                       |                          |                           |  |
| Software installed | DeviceCare<br>USB drivers<br>CommDTMs<br>Microsoft .Net 3.5                                                                                                    |                                       |                          |                           |  |
|                    | <ul> <li>NOTE!</li> <li>Endress+Hauser SFG500 and SWA70 DTMs to be installed additionally.</li> <li>DeviceDTMs for your devices have to be selected and installed by the user.</li> <li>To save device reports as PDF a PDF printer has to be installed.</li> <li>DTM for Siemens DP/PA link to be installed additionally.</li> </ul> |                                       |                          |                           |  |

• DTM for Siemens DP/PA link to be installed additionally.

### Documentation

| Field of Activity      | Plant Asset Management<br>Field of Activity FA00024S/04/EN |                                                                |
|------------------------|------------------------------------------------------------|----------------------------------------------------------------|
| Innovation             | DeviceCare<br>Innovation IN01047S/04/EN                    |                                                                |
| Competence Brochure    | FieldCare<br>Competence Brochure CP00001S/04/EN            |                                                                |
| Operating Instructions | FieldCare<br>Getting Started BA00027S/04/A2                | FieldCare<br>Tutorial for FieldCare projects<br>BA00065S/04/EN |

DeviceCare

www.addresses.endress.com

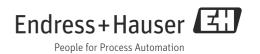